## Master of Science (Information Technology) - (M.Sc.I.T.)

(2 years – Four Semester Full Time Course)

Semester: I Subject Code: MSIT101 Name: ADVANCED PROCEDURAL LANGUAGE & DATA CONCEPT

| Sr. | Subject | Name of the Carles of                       | Tea |   | g Scl<br>ours) | heme |               |         |           | Eval               | uation S | Schem      | e        |        |       |
|-----|---------|---------------------------------------------|-----|---|----------------|------|---------------|---------|-----------|--------------------|----------|------------|----------|--------|-------|
| No  | Code    | Name of the Subject                         | T   | T | P              | Tota |               |         | Theory    |                    |          | Pract      | tical (N | larks) | )     |
|     |         |                                             | h   | u | r              | 1    | Sessio<br>Exa |         |           | University Exam To |          | Pr/<br>Viv | Т        | Tot    | Total |
|     |         |                                             |     |   |                |      | Mark<br>s     | Hr<br>s | Mark<br>s | Hr<br>s            | 1        | a          | W        | al     |       |
| 1   | MSIT101 | ADVANCED PROCEDURAL LANGUAGE & DATA CONCEPT | 4   | 1 | 4              | 9    | 30            | 1.5     | 70        | 2.5                | 100      | 80         | 20       | 100    | 200   |

### **Objectives:**

- ♣ The aim of this course is to introduce to the students the rudiments of structured programming using C language.
- Students will become familiar with problem solving techniques and algorithm development.

### **Prerequisites:**

**♣** Computer Literacy, Knowledge of Algorithm and Flowchart.

### **Course Outline:**

| SNo. | Course Contents                                                                         | Number of<br>Hours |
|------|-----------------------------------------------------------------------------------------|--------------------|
| 1    | Introduction of C                                                                       | 06                 |
|      | Tokens, Operators and Expressions, Operators precedence & associatively                 |                    |
|      | Decision making & Branching                                                             |                    |
|      | If, if-else, nested if-else, switch-case, For, Do-While, While Loop                     |                    |
| 2    | Arrays                                                                                  | 04                 |
|      | Introduction, one dimensional array, two dimensional arrays and muti-dimensional array, |                    |

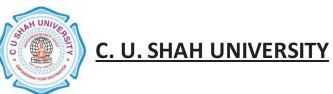

|    | array to string                                                                              |    |
|----|----------------------------------------------------------------------------------------------|----|
| 3  | String Handling                                                                              | 04 |
|    | Overview & Declaration of string, String-handling functions, String as array                 |    |
| 4  | Structures                                                                                   | 04 |
|    | Declaration, usage of structure, nested, structures, Union and its usage, structure to array |    |
| 5  | Function                                                                                     | 06 |
|    | Definition, using functions, recursion, command line arguments                               |    |
| 6  | Pointers                                                                                     | 06 |
|    | Declaring and initializing pointers, Array and Pointers, Pointers, and strings, Pointer to   |    |
|    | Pointer, Pointers and functions                                                              |    |
| 7  | Introduction and Classification of Data Structure                                            | 03 |
|    | Primitive Data Structure, Non-Primitive Data Structure                                       |    |
| 8  | Stack                                                                                        | 05 |
|    | Introduction, stack, Operations on stack, application of stack                               |    |
| 9  | Queue                                                                                        | 05 |
|    | Introduction, simple queue, Circular queue, double ended queue, Priorities queue             |    |
| 10 | Linked Lists                                                                                 | 07 |
|    | Overview of Linked Linear Lists, Circularly Linked Linear Lists, Doubly Linked, Linear       |    |
|    | Lists                                                                                        |    |
| 11 | Sorting                                                                                      | 03 |
|    | Introduction, Bubble sort, Insertion sort, Selection sort, Merge Sort                        |    |
|    | Total Lecture                                                                                | 60 |

### List of Practical:

| SNo. | Course Contents                                                                                            |
|------|----------------------------------------------------------------------------------------------------|
| 1    | W.A.P to add, multiply, divide two integer and float numbers, W.A.P to accept no of days and print year,   |
|      | month and remaining days                                                                                   |
| 2    | W.A.P to check whether entered number is prime or not, W.A.P to check whether entered number is odd or     |
|      | even                                                                                                    |
| 3    | Print Series 2,4,16,,n*n using shorthand operator and while loop                                           |
| 4    | W.A.P to generate Fibonacci number, W.A.Pto find a factorial of entered number                             |
| 5    | W.A.P to print multiplication table                                                                        |
| 6    | W.A.P to print all the numbers and sum of all the integers that are greater than 100 and less than 200 and |
|      | divisible by 7                                                                                             |
| 7    | W.A.P to find roots of equation ax2+bx+c=0                                                                 |
| 8    | W.A.P to print following output                                                                            |

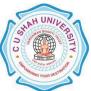

|          | a b c d e                                                                                               |
|----------|----------------------------------------------------------------------------------------------------|
|          | a b c d                                                                                                 |
|          | a b c                                                                                                   |
|          | a b                                                                                                    |
|          | a                                                                                                    |
|          | W.A.P to print the following output.                                                                    |
|          | 1                                                                                                    |
|          | 2 3                                                                                                    |
|          | 4 5 6                                                                                                   |
|          | 7 8 9 10                                                                                                |
|          |                                                                                                    |
|          |                                                                                                    |
|          | 7191                                                                                                    |
| 9        | W.A.P to find the maximum & minimum value from entered array                                            |
| 10       | W.A.P to sort given array into ascending & descending order                                             |
| 11       | Write a program to add, subtract & multiply two matrices                                                |
| 12       | Write a program that will read text and count all occurrence of a particular word, Write a program that |
|          | append one string to another string                                                                     |
| 13       | Write a program to use recursive calls to evaluate $f(x) = x() - x(3)/3! + x(5)/5! - x(7)/7!$           |
| 14       | Write in a program declare the following Structure members:                                             |
|          | Name, code, age, weight, height. Read all the members of the                                            |
|          | structure for 100 persons and the find the list of persons                                              |
|          | with all related data whose weight >50 and height >40 and                                               |
|          | print the same with the suitable format and title                                                       |
| 15       | W.A. P to reverse a string using pointer                                                                |
| 16       | W.A.P to perform the following operation on a stack                                                     |
|          | (1) push (2) pop (3) peep                                                                               |
| 17       | W.A.P to perform the following operation on a simple queue using an array & pointer                     |
|          | (1) insert an element (2) delete an element (3) display an element                                      |
| 18       | W.A.P to perform the following operation on a circular queue.                                           |
| 19       | W.A.P to implement Double ended queue(Input Restricted / Output Restricted)                             |
| 20       | W.A.P to create a sorted singly linked list.                                                            |
| 21       | W.A.P to sort a given list using                                                                        |
|          | (1) Insertion Sort (2) Bubble Sort                                                                      |
|          | (3) Selection Sort (4) Merge Sort                                                                       |
| <u> </u> | 1                                                                                                    |

### **Learning Outcomes:**

♣ After completion of the course students should become reasonably good at problem solving and algorithm development. They would become capable of solving problems using computers through C programming language.

## **Teaching & Learning Methodology:**

♣ Using Whiteboard & Multimedia or OHP

### **Books Recommended:**

#### Text Books:

- 4 "Programming in ANSI C" By E. Balaguruswami

### Reference Books:

- 4 "Programming in C", by Pradip Dey & Manas Ghosh, Publisher Oxford
- ♣ "Data Structure Using C and C++", Y kanitkar, PHI
- ♣ "Let us C", by Yashwant Kanitkar, Publisher BPB Publication

## **Master of Science (Information Technology) - (M.Sc.I.T.)**

(2 years – Four Semester Full Time Course)

Semester: I Subject Code: MSIT102 Name Database management system

CONCEPTS & TOOLS

| Sr. | Subject  | Nama af tha Gultiant | Te |   | g Scl<br>ours) | heme |        |     |        | Evalu | uation S | Schemo | eme      |        |     |
|-----|----------|----------------------|----|---|----------------|------|--------|-----|--------|-------|----------|--------|----------|--------|-----|
| NO  | Code     | Name of the Subject  | T  | T | P              | Tota |        |     | Theory |       |          | Pract  | tical (N | Iarks) |     |
| •   |          |                      | h  | u | r              | l    | Sessio | nal | Unive  | sity  |          | Pr/    |          |        |     |
|     |          |                      |    |   |                |      | Exa    | m   | Exam   |       | Tota Viv | T To   | Tot      | Total  |     |
|     |          |                      |    |   |                |      | Mark   | Hr  | Mark   | Hr    | 1        | a      | W        | al     |     |
|     |          |                      |    |   |                |      | s      | s   | s      | s     |          | a      |          |        |     |
|     |          | DATABASE             |    |   |                |      |        |     |        |       |          |        |          |        |     |
|     |          | MANAGEMENT           |    |   |                |      |        |     |        |       |          |        |          |        |     |
| 1   | MSIT 102 | SYSTEM               | 4  | 1 | 4              | 9    | 30     | 1.5 | 70     | 2.5   | 100      | 80     | 20       | 100    | 200 |
|     |          | CONCEPTS &           |    |   |                |      |        |     |        |       |          |        |          |        | 200 |
|     |          |                      |    |   |                |      |        |     |        |       |          |        |          |        |     |
|     |          | TOOLS                |    |   |                |      |        |     |        |       |          |        |          |        |     |

### **Objectives:**

→ This course is designed to make student familiar with the fundamental concepts of DBMS for designing and implementing database systems by using the tools like SQL.

### Pre re quis ites:

♣ Basic knowledge of working with computer.

### **Course Outline:**

| Sr. | Course Contents                                                             |          |  |  |  |
|-----|-----------------------------------------------------------------------------|----------|--|--|--|
| No. |                                                                             | of Hours |  |  |  |
| 1   | Database Concepts and Architecture                                          |          |  |  |  |
|     | Preliminary concepts: data, database, database systems, database management |          |  |  |  |
|     | systems, Components of database system, Functions of DBMS                   | 12       |  |  |  |
|     | Characteristics and elements of database system                             | 12       |  |  |  |
|     | Schema, Instance and Database State                                         |          |  |  |  |
|     | Database Applications, Purpose and Advantages of Database Management System |          |  |  |  |

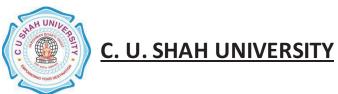

|   | Total hours                                                                                                    | 60 |
|---|----------------------------------------------------------------------------------------------------|----|
|   | Relational Algebra Examples                                                                                                    |    |
|   | Additional Operations (Rename, Assignment, Generalized Projection, Aggregation)                                                             |    |
|   | Native Relational Operations (Selection, Projection, Join, Difference)                                                                      | 12 |
| 5 | Relational Algebra                                                                                                    |    |
|   | ORACLE Utility – Import, Export                                                                                                    |    |
|   | Subqueries, Join, Indexes, Views, Sequences, Synonyms, Set Operators                                                                        |    |
|   | Data Constraints, Inbuilt Functions                                                                                                    |    |
|   | Transaction Control Language (TCL)                                                                                                    |    |
|   | Data Control Language (DCL)                                                                                                    | 14 |
|   | Data Manipulation Language (DML)                                                                                                    |    |
|   | Data Definition Language (DDL)                                                                                                    |    |
|   | Basic Data Types of ORACLE                                                                                                    |    |
| 4 | Introduction to SQL                                                                                                    |    |
|   | Normalization                                                                                                    |    |
|   | Closure set of FD, Canonical Cover                                                                                                    |    |
|   | Dependency preserving decomposition)                                                                                                    |    |
|   | Decomposition: (Definition, Loosy Decomposition, Lossless join decomposition,                                                               |    |
|   | Functional Dependencies (Definition, Types of Functional Dependency)                                                                        |    |
|   | Database design process, Anomalies in a database                                                                                            |    |
|   | Relational structure – tables (relations), rows (tuples), domains, columns (attributes)                                                     |    |
| 3 | Relational Model and Database Design                                                                                                    | 12 |
|   | Examples of ERD                                                                                                    |    |
|   | (Generalization, Specialization and Aggregation), E-R Notations                                                                             |    |
|   | Entity Relationship Diagram, Weak Entity Set, Extended E-R Features                                                                         | 10 |
|   | Constraints (Mapping Cardinalities, Keys, Participation Constraints),                                                                       |    |
| ۷ | Entity Relational Model (Entity Sets, Relationship Sets, Attributes),                                                                       |    |
| 2 | Features of Entity Relationship Diagram                                                                                                    |    |
|   | Database User and Administrators                                                                                                    |    |
|   | Data Storage and Querying (Components, Storage Manager, Query Processor)  Database Architecture (Client/Server and Three Tier Architecture) |    |
|   | (over file systems), View of Data (Data Abstraction, Data Models)                                                                           |    |

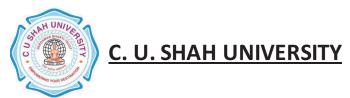

| Course Contents                                                                                                    |                                                     |                                            |             |  |  |  |  |  |  |  |
|----------------------------------------------------------------------------------------------------|-----------------------------------------------------|--------------------------------------------|-------------|--|--|--|--|--|--|--|
|                                                                                                    |                                                     |                                            |             |  |  |  |  |  |  |  |
|                                                                                                    | te the following tables:                            |                                            |             |  |  |  |  |  |  |  |
| 1. Create LOCATION Table with columns Location_Id, Regional_Group.  Constraints on LOCATION table: Location_Id Primary Key. |                                                     |                                            |             |  |  |  |  |  |  |  |
|                                                                                                    |                                                     |                                            |             |  |  |  |  |  |  |  |
|                                                                                                    | _                                                   | REGIONA L_GROUP                            |             |  |  |  |  |  |  |  |
|                                                                                                    | 122                                                 | NEW YORK                                   |             |  |  |  |  |  |  |  |
|                                                                                                    | 122                                                 | NEW YORK                                   |             |  |  |  |  |  |  |  |
|                                                                                                    | 123                                                 | DALLAS                                     |             |  |  |  |  |  |  |  |
|                                                                                                    | 124                                                 | CHICAGO                                    |             |  |  |  |  |  |  |  |
| 2 C                                                                                                    | 167                                                 | BOSTON                                     | a North D   |  |  |  |  |  |  |  |
|                                                                                                    | DEPARTMENT Table wit                                |                                            | _           |  |  |  |  |  |  |  |
| Constraints on DEPARTMENT table: Department_Id Primary Key, Location_Id references                                          |                                                     |                                            |             |  |  |  |  |  |  |  |
| LOCATION table.  4. Insert the following records into DEPARTMENT table:                                                     |                                                     |                                            |             |  |  |  |  |  |  |  |
| 4. Insert the                                                                                                    | _                                                   |                                            | LOCATION ID |  |  |  |  |  |  |  |
|                                                                                                    | DEPRATMEMT_ID                                       |                                            | LOCATION_ID |  |  |  |  |  |  |  |
|                                                                                                    | 10                                                  | ACCOUNTING                                 | 122         |  |  |  |  |  |  |  |
|                                                                                                    | 20                                                  | RESEARCH                                   | 124         |  |  |  |  |  |  |  |
|                                                                                                    | 30                                                  | SALES                                      | 123         |  |  |  |  |  |  |  |
|                                                                                                    | 40                                                  | OPERATIONS                                 | 167         |  |  |  |  |  |  |  |
|                                                                                                    |                                                     |                                            |             |  |  |  |  |  |  |  |
| 5. Create J                                                                                                    | OB Table with columns J                             | ob_Id, Funcation.                          |             |  |  |  |  |  |  |  |
|                                                                                                    |                                                     |                                            |             |  |  |  |  |  |  |  |
| Constrai                                                                                                    | nts on IOR tables Joh ID                            | Drimary Voy                                |             |  |  |  |  |  |  |  |
| Constrai                                                                                                    | nts on JOB table: Job_ID                            | Primary Key.                               |             |  |  |  |  |  |  |  |
|                                                                                                    | nts on JOB table: Job_ID e following records into J |                                            |             |  |  |  |  |  |  |  |
|                                                                                                    |                                                     |                                            |             |  |  |  |  |  |  |  |
|                                                                                                    | e following records into J  JOB_ID                  | OB table:  FUNCTION                        |             |  |  |  |  |  |  |  |
|                                                                                                    | e following records into J  JOB_ID                  | OB table:  FUNCTION  CLERK                 |             |  |  |  |  |  |  |  |
|                                                                                                    | e following records into J  JOB_ID   667  668       | OB table:  FUNCTION  CLERK  STAFF          |             |  |  |  |  |  |  |  |
|                                                                                                    | e following records into J  JOB_ID   667  668  669  | OB table:  FUNCTION  CLERK  STAFF  ANALYST |             |  |  |  |  |  |  |  |
|                                                                                                    | e following records into J  JOB_ID   667  668       | OB table:  FUNCTION  CLERK  STAFF          |             |  |  |  |  |  |  |  |

7. Create EMPLOYEE Table with columns Employee\_Id, Last\_Name, First\_Name, Middle\_Name, Job\_Id, Manager\_Id, Hire\_Date, Salary, Comm, Department\_ID.

**Constraints on EMPLOYEE table:** Employee\_Id Primary Key, Last\_Name NotNull, Department\_Id references DEPARTMENT table.

8. Insert the following records into EMPLOYEE table:

|              |          |       | 7. AT |     | 7. / A |         |       |     |      |  |
|--------------|----------|-------|-------|-----|--------|---------|-------|-----|------|--|
| EMP          |          | FIDOT | MI    | 10  | MA     |         |       |     | DEP  |  |
| LOY          | LAST_    | FIRST | DD    | JO  | NA     | HIRE_D  | SAL   | CO  | ART  |  |
| EE_I         | NAME     | _NAM  | LE_   | B_I | GE     | ATE     | ARY   | MM  | MEN  |  |
| D            |          | Е     | NA    | D   | R_I    |         |       |     | T_ID |  |
|              |          |       | ME    |     | D      |         |       |     | _    |  |
|              |          |       |       |     |        |         |       |     |      |  |
|              |          |       |       |     |        |         |       |     |      |  |
| 7369         | SMITH    | JOHN  | 0     | 667 | 790    | 17-     | 800   | NU  | 20   |  |
| /309         | SIVITITI | JOHN  | Q     | 00/ | 2      | DEC-84  | 800   | LL  | 20   |  |
| <b>5</b> 400 | ALLE     |       |       | 670 | 769    | 20-FEB- | 1.600 | 200 | 20   |  |
| 7499         | N        | KEVIN | J     | 670 | 8      | 85      | 1600  | 300 | 30   |  |
|              | DOYL     | ****  |       | c=4 | 783    | 04-APR- | 20.50 | NU  | 20   |  |
| 7505         | Е        | JEAN  | K     | 671 | 9      | 85      | 2850  | LL  | 30   |  |
|              |          |       |       |     |        | 15-     |       |     |      |  |
| 7506         | DENNI    | LYNN  | S     | 671 | 783    | MAY-    | 2750  | NU  | 30   |  |
| ,            | S        |       |       | -,- | 9      | 85      | _,_,  | LL  |      |  |
|              | BAKE     | LESLI |       |     | 783    | 10-JUN- |       | NU  |      |  |
| 7507         |          |       | D     | 671 |        |         | 2200  |     | 40   |  |
|              | R        | E     |       |     | 9      | 85      |       | LL  |      |  |
| 7521         | WARK     | CYNT  | D     | 670 | 769    | 22-FEB- | 1250  | 500 | 30   |  |
|              |          | HIA   |       |     | 8      | 85      |       |     |      |  |

- 2 Perform the following queries on the tables given in Set no. 6:
  - 1. List all job details.
  - 2. List all the locations.
  - 3. List out first name, last name, salary, commission for all employees.
  - 4. List out employee\_id,last\_name,department\_id for all employees and

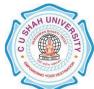

|   |     | rename employee_id as "ID of the employee", last_name as "Name of the employee",              |
|---|-----|-----------------------------------------------------------------------------------------------|
|   |     | department_id as "department ID".                                                             |
|   | 5.  | List out the employee's annual salary with their names only.                                  |
|   | 6.  | List out the employees who are working in department 20.                                      |
|   | 7.  | List out the employees who are earning salary between 3000 and 4500.                          |
|   | 8.  | List out the employees who are working in department 10 or 20.                                |
|   | 9.  | List out the employees whose name starts with "S".                                            |
|   | 10. | List out the employees whose name length is 4 and start with "S"                              |
| 3 | >   | Perform the following queries on the tables given in Set no. 6:                               |
|   | 1.  | List out the employee id, last name in ascending order based on the employee id.              |
|   | 2.  | List out the employee id, name in descending order based on salary column.                    |
|   | 3.  | List out the employee details according to their last_name in ascending order and salaries in |
|   |     | descending order.                                                                             |
|   | 4.  | List out the employee details according to their last_name in ascending order and then on     |
|   |     | department_id in descending order.                                                            |
|   | 5.  | How many employees who are working in different departments wise in the organization          |
|   | 6.  | List out the department wise maximum salary, minimum salary, average salary of the            |
|   |     | employees                                                                                     |
|   | 7.  | List out the no. of employees for each month and year, in the ascending order based on the    |
|   |     | year, month.                                                                                  |
|   | 8.  | List out the department id having at least four employees.                                    |
|   | 9.  | How many employees in January month.                                                          |
|   | 10. | Which is the department id, having greater than or equal to 3 employees joined in April       |
|   |     | 1985.                                                                                         |
| 4 | >   | Perform the following queries on the tables given in Set no. 6:                               |
|   | 1.  | Display the employee who got the maximum salary.                                              |
|   | 2.  | Display the employees who are working in Sales department.                                    |
|   | 3.  | Display the employees who are working as "Clerk".                                             |
|   | 4.  | Find out no. of employees working in "Sales" department.                                      |
|   | 5.  | List our employees with their department names.                                               |
|   | 6.  | Display employees with their designations (jobs).                                             |
|   | 7.  | How many employees who are working in different departments and display with                  |
|   |     | department name.                                                                              |
|   | 8.  | How many jobs in the organization with designations.                                          |
|   | 9.  | Display employee details with all departments.                                                |
|   | 10. | List out the common jobs in Research and Accounting Departments in ascending order.           |
|   |     |                                                                                               |

### 5 Create the following tables:

1. Create STUDENT Table with fields rollno, name, class, birthdate

Constraints on STUDENT table: rollno primary key and rollno must start with latter 'R'.

2. Insert the following records into Student Table:

| ROLLNO | NAME            | CLASS | BIRTHDATE |           |
|--------|-----------------|-------|-----------|-----------|
|        |                 |       |           |           |
| R1     | Pritesh Patel   |       | A         | 23-FEB-89 |
| R2     | Sugeet Patel    |       | A         | 05-SEP-85 |
| R3     | Dipesh Patel    |       | В         | 24-MAR-76 |
| R4     | Chandresh patel |       | В         | 17-APR-87 |
| R5     | Bhavin Jilvaani |       | A         | 25-DEC-75 |

3. Create COURSE Table with fields courseno, coursename, max\_marks, pass\_marks

Constraints on COURSE table: courseno primary key, check for max\_mark>0, also check for pass\_mark>0 and pass\_marks<max\_marks.

4. Insert the following records into Course Table:

| COURSENO | COURSENAME   | MAX_MARKS | PASS_MARKS |    |
|----------|--------------|-----------|------------|----|
|          |              |           |            |    |
| 610001   | FOP          | 90        |            | 40 |
| 610002   | FOP Prac     | 90        |            | 40 |
| 610003   | MATHS        | 90        |            | 40 |
| 610004   | COMP ORG     | 90        |            | 40 |
| 610005   | DBMSI        | 90        |            | 40 |
| 610006   | SQL & PL/SQL | 90        |            | 40 |
| 610007   | ERFM         | 90        |            | 40 |

1. Create SC Table with fields rollno, courseno, marks:

**Constraints on Sc table:** marks must be greater than 0, rollno, courseno primary key, rollno references students and couseno references course.

2. Insert the following records into SC Table:

ROLLNO COURSENO MARKS

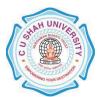

| R3 |        | 70 |
|----|--------|----|
| R3 | 610001 | 70 |
| R3 | 610002 |    |
| R3 | 610003 |    |
| R3 | 610004 |    |
| R3 | 610006 |    |
| R3 | 610007 |    |
| R1 | 610001 | 80 |
| R1 | 610002 |    |
| R1 | 610003 | 78 |
| R1 | 610004 | 88 |
| R1 |        | 76 |
| R1 | 610006 |    |
| R1 | 610007 |    |
| R2 | 610001 | 90 |
| R2 | 610002 |    |
| R2 |        | 78 |
| R2 |        | 75 |
| R2 | 610005 |    |
| R2 | 610006 |    |
| R2 | 610007 |    |
| R4 | 610001 | 75 |
| R4 | 610002 | 45 |
| R4 |        | 58 |
| R4 | 610004 |    |
| R4 | 610005 |    |
| R4 | 610006 |    |
| R4 | 610007 | 63 |
| R5 | 610001 | 70 |
| R5 | 610002 |    |
| R5 | 610003 |    |
| R5 |        | 79 |
| R5 | 610005 |    |
| R5 |        | 76 |
| R5 | 610007 | 80 |
|    |        |    |

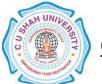

| 1. Add constraint that marks entered are between 0 to 100 only.  2. While creating COURSE table, primary key constraint was forgotten. Add the primary key now.  3. Display details of student where course is 'Data Base Management System'  4. Select student names who have scored more than 70% in Computer Networks and have not failed in any subject.  5. Select names and class of students whose names begin with 'A' or 'B'.  6. Display average marks obtained by each student.  7. Select all courses where passing marks are more than 30% of average maximum marks.  8. Select the course where Second and third characters are 'AT'  9. Display details of students born in 1975 or 1976.  10. Find out the cousewise average marks from SC table.  7. Perform the following miscellaneous queries:  1. Add 15 days to current date.  2. Add and subtract 5 months from current month.  3. Calculate months between current months and '3-7-2008'  4. Find last day of current month.  5. How many days left in a current month?  6. Find ASCII value of letter 'R'.  7. Find name of all constraint based on particular table.  8. Find difference between current date and specified date.  9. Find username and userid from current login.  10. Find the occurrence of 'or' in the string.                                                                                                    | 6 | Perform the following queries on the tables given in Set no. 10:                                     |
|----------------------------------------------------------------------------------------------------|---|----------------------------------------------------------------------------------------------------|
| now.  3. Display details of student where course is 'Data Base Management System'  4. Select student names who have scored more than 70% in Computer Networks and have not failed in any subject.  5. Select names and class of students whose names begin with 'A' or 'B'.  6. Display average marks obtained by each student.  7. Select all courses where passing marks are more than 30% of average maximum marks.  8. Select the course where Second and third characters are 'AT'  9. Display details of students born in 1975 or 1976.  10. Find out the cousewise average marks from SC table.  7. Perform the following miscellaneous queries:  1. Add 15 days to current date.  2. Add and subtract 5 months from current month.  3. Calculate months between current months and '3-7-2008'  4. Find last day of current month.  5. How many days left in a current month?  6. Find ASCII value of letter 'R'.  7. Find name of all constraint based on particular table.  8. Find difference between current date and specified date.  9. Find username and userid from current login.  10. Find the occurrence of 'or' in the string.                                                                                                    |   | 1. Add constraint that marks entered are between 0 to 100 only.                                      |
| 3. Display details of student where course is 'Data Base Management System' 4. Select student names who have scored more than 70% in Computer Networks and have not failed in any subject. 5. Select names and class of students whose names begin with 'A' or 'B'. 6. Display average marks obtained by each student. 7. Select all courses where passing marks are more than 30% of average maximum marks. 8. Select the course where Second and third characters are 'AT' 9. Display details of students born in 1975 or 1976. 10. Find out the cousewise average marks from SC table.  7 Perform the following miscellaneous queries: 1. Add 15 days to current date. 2. Add and subtract 5 months from current month. 3. Calculate months between current months and '3-7-2008' 4. Find last day of current month. 5. How many days left in a current month? 6. Find ASCII value of letter 'R'. 7. Find name of all constraint based on particular table. 8. Find difference between current date and specified date. 9. Find username and userid from current login. 10. Find the occurrence of 'or' in the string.  8                                                                                                    |   | 2. While creating COURSE table, primary key constraint was forgotten. Add the primary key            |
| 4. Select student names who have scored more than 70% in Computer Networks and have not failed in any subject.  5. Select names and class of students whose names begin with 'A' or 'B'.  6. Display average marks obtained by each student.  7. Select all courses where passing marks are more than 30% of average maximum marks.  8. Select the course where Second and third characters are 'AT'  9. Display details of students born in 1975 or 1976.  10. Find out the cousewise average marks from SC table.  7 Perform the following miscellaneous queries:  1. Add 15 days to current date.  2. Add and subtract 5 months from current month.  3. Calculate months between current months and '3-7-2008'  4. Find last day of current month.  5. How many days left in a current month?  6. Find ASCII value of letter 'R'.  7. Find name of all constraint based on particular table.  8. Find difference between current date and specified date.  9. Find username and userid from current login.  10. Find the occurrence of 'or' in the string.                                                                                                    |   | now.                                                                                                 |
| failed in any subject.  5. Select names and class of students whose names begin with 'A' or 'B'.  6. Display average marks obtained by each student.  7. Select all courses where passing marks are more than 30% of average maximum marks.  8. Select the course where Second and third characters are 'AT'  9. Display details of students born in 1975 or 1976.  10. Find out the cousewise average marks from SC table.  7 Perform the following miscellaneous queries:  1. Add 15 days to current date.  2. Add and subtract 5 months from current month.  3. Calculate months between current months and '3-7-2008'  4. Find last day of current month.  5. How many days left in a current month?  6. Find ASCII value of letter 'R'.  7. Find name of all constraint based on particular table.  8. Find difference between current date and specified date.  9. Find username and userid from current login.  10. Find the occurrence of 'or' in the string.                                                                                                    |   | 3. Display details of student where course is 'Data Base Management System'                          |
| 5. Select names and class of students whose names begin with 'A' or 'B'.  6. Display average marks obtained by each student.  7. Select all courses where passing marks are more than 30% of average maximum marks.  8. Select the course where Second and third characters are 'AT'  9. Display details of students born in 1975 or 1976.  10. Find out the cousewise average marks from SC table.  7. Perform the following miscellaneous queries:  1. Add 15 days to current date.  2. Add and subtract 5 months from current month.  3. Calculate months between current months and '3-7-2008'  4. Find last day of current month.  5. How many days left in a current month?  6. Find ASCII value of letter 'R'.  7. Find name of all constraint based on particular table.  8. Find difference between current date and specified date.  9. Find username and userid from current login.  10. Find the occurrence of 'or' in the string.                                                                                                    |   | 4. Select student names who have scored more than 70% in Computer Networks and have not              |
| 6. Display average marks obtained by each student. 7. Select all courses where passing marks are more than 30% of average maximum marks. 8. Select the course where Second and third characters are 'AT' 9. Display details of students born in 1975 or 1976. 10. Find out the cousewise average marks from SC table.  7. Perform the following miscellaneous queries: 1. Add 15 days to current date. 2. Add and subtract 5 months from current month. 3. Calculate months between current months and '3-7-2008' 4. Find last day of current month. 5. How many days left in a current month? 6. Find ASCII value of letter 'R'. 7. Find name of all constraint based on particular table. 8. Find difference between current date and specified date. 9. Find username and userid from current login. 10. Find the occurrence of 'or' in the string.                                                                                                    |   | failed in any subject.                                                                               |
| 7. Select all courses where passing marks are more than 30% of average maximum marks.  8. Select the course where Second and third characters are 'AT'  9. Display details of students born in 1975 or 1976.  10. Find out the cousewise average marks from SC table.  7. Perform the following miscellaneous queries:  1. Add 15 days to current date.  2. Add and subtract 5 months from current month.  3. Calculate months between current months and '3-7-2008'  4. Find last day of current month.  5. How many days left in a current month?  6. Find ASCII value of letter 'R'.  7. Find name of all constraint based on particular table.  8. Find difference between current date and specified date.  9. Find username and userid from current login.  10. Find the occurrence of 'or' in the string.                                                                                                    |   | 5. Select names and class of students whose names begin with 'A' or 'B'.                             |
| 8. Select the course where Second and third characters are 'AT' 9. Display details of students born in 1975 or 1976. 10. Find out the cousewise average marks from SC table.  7 Perform the following miscellaneous queries: 1. Add 15 days to current date. 2. Add and subtract 5 months from current month. 3. Calculate months between current months and '3-7-2008' 4. Find last day of current month. 5. How many days left in a current month? 6. Find ASCII value of letter 'R'. 7. Find name of all constraint based on particular table. 8. Find difference between current date and specified date. 9. Find username and userid from current login. 10. Find the occurrence of 'or' in the string.  8 Create the following tables: 1. Create the table SCREEN with the fields (screen_id, location, seating_cap)                                                                                                    |   | 6. Display average marks obtained by each student.                                                   |
| 9. Display details of students born in 1975 or 1976.  10. Find out the cousewise average marks from SC table.  7 Perform the following miscellaneous queries:  1. Add 15 days to current date.  2. Add and subtract 5 months from current month.  3. Calculate months between current months and '3-7-2008'  4. Find last day of current month.  5. How many days left in a current month?  6. Find ASCII value of letter 'R'.  7. Find name of all constraint based on particular table.  8. Find difference between current date and specified date.  9. Find username and userid from current login.  10. Find the occurrence of 'or' in the string.  8  Create the following tables:  1. Create the table SCREEN with the fields (screen_id, location, seating_cap)                                                                                                    |   | 7. Select all courses where passing marks are more than 30% of average maximum marks.                |
| 10. Find out the cousewise average marks from SC table.  7 Perform the following miscellaneous queries:  1. Add 15 days to current date.  2. Add and subtract 5 months from current month.  3. Calculate months between current months and '3-7-2008'  4. Find last day of current month.  5. How many days left in a current month?  6. Find ASCII value of letter 'R'.  7. Find name of all constraint based on particular table.  8. Find difference between current date and specified date.  9. Find username and userid from current login.  10. Find the occurrence of 'or' in the string.                                                                                                    |   | 8. Select the course where Second and third characters are 'AT'                                      |
| 7  Perform the following miscellaneous queries: 1. Add 15 days to current date. 2. Add and subtract 5 months from current month. 3. Calculate months between current months and '3-7-2008' 4. Find last day of current month. 5. How many days left in a current month? 6. Find ASCII value of letter 'R'. 7. Find name of all constraint based on particular table. 8. Find difference between current date and specified date. 9. Find username and userid from current login. 10. Find the occurrence of 'or' in the string.  8                                                                                                    |   | 9. Display details of students born in 1975 or 1976.                                                 |
| <ol> <li>Add 15 days to current date.</li> <li>Add and subtract 5 months from current month.</li> <li>Calculate months between current months and '3-7-2008'</li> <li>Find last day of current month.</li> <li>How many days left in a current month?</li> <li>Find ASCII value of letter 'R'.</li> <li>Find name of all constraint based on particular table.</li> <li>Find difference between current date and specified date.</li> <li>Find username and userid from current login.</li> <li>Find the occurrence of 'or' in the string.</li> </ol> 8 Create the following tables: <ol> <li>Create the table SCREEN with the fields (screen_id, location, seating_cap)</li> </ol>                                                                                                    |   | 10. Find out the cousewise average marks from SC table.                                              |
| <ol> <li>Add 15 days to current date.</li> <li>Add and subtract 5 months from current month.</li> <li>Calculate months between current months and '3-7-2008'</li> <li>Find last day of current month.</li> <li>How many days left in a current month?</li> <li>Find ASCII value of letter 'R'.</li> <li>Find name of all constraint based on particular table.</li> <li>Find difference between current date and specified date.</li> <li>Find username and userid from current login.</li> <li>Find the occurrence of 'or' in the string.</li> </ol> 8 Create the following tables: <ol> <li>Create the table SCREEN with the fields (screen_id, location, seating_cap)</li> </ol>                                                                                                    |   |                                                                                                    |
| 2. Add and subtract 5 months from current month. 3. Calculate months between current months and '3-7-2008' 4. Find last day of current month. 5. How many days left in a current month? 6. Find ASCII value of letter 'R'. 7. Find name of all constraint based on particular table. 8. Find difference between current date and specified date. 9. Find username and userid from current login. 10. Find the occurrence of 'or' in the string.  8                                                                                                    | 7 | > Perform the following miscellaneous queries:                                                       |
| 3. Calculate months between current months and '3-7-2008' 4. Find last day of current month. 5. How many days left in a current month? 6. Find ASCII value of letter 'R'. 7. Find name of all constraint based on particular table. 8. Find difference between current date and specified date. 9. Find username and userid from current login. 10. Find the occurrence of 'or' in the string.  8                                                                                                    |   | 1. Add 15 days to current date.                                                                      |
| <ul> <li>4. Find last day of current month.</li> <li>5. How many days left in a current month?</li> <li>6. Find ASCII value of letter 'R'.</li> <li>7. Find name of all constraint based on particular table.</li> <li>8. Find difference between current date and specified date.</li> <li>9. Find username and userid from current login.</li> <li>10. Find the occurrence of 'or' in the string.</li> <li>8 ➤ Create the following tables:</li> <li>1. Create the table SCREEN with the fields (screen_id, location, seating_cap)</li> </ul>                                                                                                    |   | 2. Add and subtract 5 months from current month.                                                     |
| <ul> <li>5. How many days left in a current month?</li> <li>6. Find ASCII value of letter 'R'.</li> <li>7. Find name of all constraint based on particular table.</li> <li>8. Find difference between current date and specified date.</li> <li>9. Find username and userid from current login.</li> <li>10. Find the occurrence of 'or' in the string.</li> <li>8</li></ul>                                                                                                    |   | 3. Calculate months between current months and '3-7-2008'                                            |
| 6. Find ASCII value of letter 'R'.  7. Find name of all constraint based on particular table.  8. Find difference between current date and specified date.  9. Find username and userid from current login.  10. Find the occurrence of 'or' in the string.  8                                                                                                    |   | 4. Find last day of current month.                                                                   |
| 7. Find name of all constraint based on particular table.  8. Find difference between current date and specified date.  9. Find username and userid from current login.  10. Find the occurrence of 'or' in the string.  8                                                                                                    |   | 5. How many days left in a current month?                                                            |
| 8. Find difference between current date and specified date.  9. Find username and userid from current login.  10. Find the occurrence of 'or' in the string.  8                                                                                                    |   | 6. Find ASCII value of letter 'R'.                                                                   |
| 9. Find username and userid from current login.  10. Find the occurrence of 'or' in the string.  8                                                                                                    |   | 7. Find name of all constraint based on particular table.                                            |
| 10. Find the occurrence of 'or' in the string.  8                                                                                                    |   | 8. Find difference between current date and specified date.                                          |
| 8 > Create the following tables:  1. Create the table SCREEN with the fields (screen_id, location, seating_cap)                                                                                                    |   | 9. Find username and userid from current login.                                                      |
| 1. Create the table SCREEN with the fields (screen_id, location, seating_cap)                                                                                                    |   | 10. Find the occurrence of 'or' in the string.                                                       |
| 1. Create the table SCREEN with the fields (screen_id, location, seating_cap)                                                                                                    |   |                                                                                                    |
| seating_cap)                                                                                                    | 8 | > Create the following tables:                                                                       |
|                                                                                                    |   | 1. Create the table SCREEN with the fields (screen_id, location,                                     |
| Contact to a CODEDN Addition of the state of the state of |   | seating_cap)                                                                                         |
| Control of CODERN All and the state of the state of the s |   |                                                                                                    |
| Constraints on SCREEN table: screen_id primary key, location not null, seating_cap not null,                                                                                                    |   | Constraints on SCREEN table: screen_id primary key, location not null, seating_cap not null,         |
| Screen_Id must start with S, location values must be either FF,SF or TF, seating_cap must be greater                                                                                                    |   | Screen_Id must start with S, location values must be either FF,SF or TF, seating_cap must be greater |
| then 0.                                                                                                    |   | then 0.                                                                                              |
|                                                                                                    |   |                                                                                                    |
| 2. Insert the following records into SC Table:                                                                                                    |   | 2. Insert the following records into SC Table:                                                       |

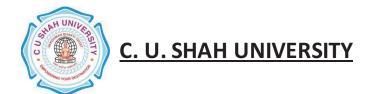

| SCREEN_ID |    |     |
|-----------|----|-----|
| S1        | SF | 400 |
| S2        | TF | 350 |
| S3        | TF | 250 |
| S4        | SF | 300 |
| S5        | TF | 170 |
|           |    |     |

3. Create the table MOVIE with the fields (movie\_id, movie\_name, date\_of\_release)

Constraints on MOVIE table: movie\_id primary key, movie\_name unique, date\_of\_release not null.

4. Insert the following records into the table MOVIE:

| Star Wars III | 11-SEP-09                          |
|---------------|------------------------------------|
| Oceans 13     | 10-JUL-09                          |
| Armageddon    | 18-FEB-05                          |
| Step up       | 27-SEP-02                          |
| Terminator-3  | 25-OCT-05                          |
|               | Oceans 13<br>Armageddon<br>Step up |

5. Create the table CURRENT1 with the fields (screen\_id, movie\_id, date\_of\_arrival, date\_of\_closure)

Constraints on CURRENT1 table: screen\_id references SCREEN table, movie\_id references MOVIE, date\_of\_arrival not null, date\_of\_closure not null, check for date\_of\_arrival<date\_of\_closure.

6. Insert the following records into the table CURRENT1:

#### SCREEN ID MOVIE ID DATE OF ARRIVAL DATE OF CLOSURE S1M01 13-JUL-09 26-AUG-09 S2 M03 25-APR-04 03-MAY-04 S3M0205-JAN-09 25-FEB-09 **S4** M04 16-MAR-09 20-APR-09 S5 M05 03-MAY-05 09-JUL-05

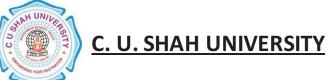

| > P                                     | Perform the following<br>Get the name of mo                                                                                                    | -                                                                            |                                                          |            | so far.          |        |
|-----------------------------------------|----------------------------------------------------------------------------------------------------|------------------------------------------------------------------------------|----------------------------------------------------------|------------|------------------|--------|
| 2.                                      | Get the average du                                                                                                    | ration of a movie o                                                          | n screen number 'S                                       | 84'.       |                  |        |
| 3.                                      | Get the details of m                                                                                                    | ovie that closed on                                                          | date 24-november-                                        | -2004.     |                  |        |
| 4.                                      | Movie 'star wars II                                                                                                    | I' was released in t                                                         | the 7th week of 200                                      | 05. Find o | ut the date of i | ts rel |
|                                         | considering that a                                                                                                    |                                                                              | •                                                        |            |                  |        |
| 5.                                      | Get the full outer j                                                                                                    | oin of the relations                                                         | screen and current                                       | t.         |                  |        |
| > C                                     | Create the following                                                                                                    | tables:                                                                      |                                                          |            |                  |        |
| 1. Crea                                 | te the ta                                                                                                    | ble DISTRIBUT                                                                | OR with the                                              | fields     | (DNO,            | 1      |
| DAD                                     | DRESS, DPHONE)                                                                                                    |                                                                              |                                                          |            |                  |        |
| 2. Inser                                | rt the following reco                                                                                                    | ords into the table I                                                        | DISTRIBUTOR                                              |            |                  |        |
| DNO                                     | DNAME                                                                                                    | DADDR                                                                        | DPHONE                                                   |            |                  |        |
| D01                                     | Hardik                                                                                                    | Ode                                                                          | 9315462                                                  |            |                  |        |
| D02                                     | Dhaval                                                                                                    | Anand                                                                        | 9325135                                                  |            |                  |        |
| D03                                     | AAAAOH                                                                                                    | Baroda                                                                       | 9563154                                                  |            |                  |        |
| D 0 4                                   | Mr. Talkative                                                                                                    | Vasad                                                                        | 9321354                                                  |            |                  |        |
| D04                                     |                                                                                                    |                                                                              | ,02100.                                                  |            |                  |        |
| D04                                     |                                                                                                    |                                                                              | , o = 100 ·                                              |            |                  |        |
| D05 3. Crea                             | Dipen  te the table ITEM1  traints on table ITE  tt the following reco                                                                                                    | EM1: itemno primar                                                           | 9345432 EMNO, ITEMNAM y key, itemname no                 |            |                  |        |
| D05 3. Crea                             | ate the table ITEM1 straints on table ITE rt the following reco                                                                                                    | with the fields (ITI                                                         | 9345432 EMNO, ITEMNAM  y key, itemname no ITEM1:  WEIGHT |            |                  |        |
| D05 3. Crea Cons 4. Inser               | ate the table ITEM1 straints on table ITE rt the following reco                                                                                                    | with the fields (ITE<br>EM1: itemno primary<br>ords into the table I         | 9345432 EMNO, ITEMNAM  y key, itemname no ITEM1:  WEIGHT |            |                  |        |
| D05  3. Crea  Cons 4. Insei             | straints on table ITEM1  To the following reconstruction of the following reconstruction of th | with the fields (ITE EM1: itemno primar ords into the table I  COLOUR        | 9345432 EMNO, ITEMNAM  y key, itemname no ITEM1:  WEIGHT |            |                  |        |
| D05  3. Crea  Cons 4. Inser  ITEMN  I01 | straints on table ITEM1  To the following reconstruction of the following reconstruction of th | with the fields (ITE EM1: itemno primar ords into the table I  COLOUR  Black | 9345432 EMNO, ITEMNAM  y key, itemname no ITEM1:  WEIGHT |            |                  |        |

37 46

Gray

Green

I06

I07

W ire

Nail

5. Create the table DIST ITEM with the fields (DNO, ITEMNO, QTY):

Constraints of table DIST\_ITEM: dno references DISTRIBUTOR table, itemno references ITEM table

6. Insert the records into the table DIST ITEM:

| DNO | ITEMNO | QTY |
|-----|--------|-----|
|     | D01    |     |
|     | I02    |     |
|     | 130    |     |
| D02 | I01    | 500 |
| D03 | I05    | 420 |
| D04 | I03    | 320 |
| D05 | I06    | 160 |
| D02 | I04    | 190 |
| D01 | I07    | 462 |
| D05 | I01    | 256 |
| D03 | I04    | 315 |
|     |        |     |

- Perform the following queries on the tables given in Set no. 15:
  - 1. Add column CONTACT\_PERSON to the distributor table with the not null constraint.
  - Create a view LONDON\_DIST on DIST\_ITEM which contains only those records where
    distributors are from London. Make sure that this condition is checked for every DML
    against this view.
  - Display detail of all those item that have never been supplied. Select \* from item1 where itemno not in(select itemno from dist\_item) no rows selected.
  - 4. Delete all those items that have been sulpplied only once.
  - 5. List the names of distributors who have an 'A' and also a 'B' somewhere in their names.
- 12 Perform the following queries on the tables given in Set no. 15:
  - 1. Count the number of items having the same color but not having weight between 20 and 100
  - 2. Display all those distributors who have supplied more than 1000 parts of the same type.
  - 3. Display the average weight of items of same colour provided at least one items have that colour.
  - 4. Display the position where a distributor name has an 'OH' in its spelling somewhere after the forth character.

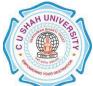

|                                                  |                                                                                                    | arstributors will in | Ι                                       |                                                 | d are supplying            |                                 |
|--------------------------------------------------|----------------------------------------------------------------------------------------------------|----------------------|-----------------------------------------|-------------------------------------------------|----------------------------|---------------------------------|
|                                                  | number 'I100'.                                                                                                    |                      |                                         |                                                 |                            |                                 |
| > P                                              | Perform the following q                                                                                              | ueries on the table  | s given in Set                          | no. 15:                                         |                            |                                 |
| 1.                                               | Create a view on the ta                                                                                              | able in such a way   | that the view                           | contains the                                    | distributor nan            | ne, item                        |
|                                                  | name and the quantity                                                                                                | supplied.            |                                         |                                                 |                            |                                 |
| 2.                                               | List the name, address                                                                                               | and phone number     | er of distribute                        | rs who have                                     | the same three             | e digits i                      |
|                                                  | their number as 'Mr.                                                                                                 | Falkative'.          |                                         |                                                 |                            |                                 |
| 3.                                               | List all distributor nar                                                                                             | nes who supply eit   | ther item I01 o                         | r I07 and th                                    | e quantity supp            | lied is                         |
|                                                  | more than 100.                                                                                                    |                      |                                         |                                                 |                            |                                 |
| 4.                                               | Display the data of the                                                                                              | top three heaviest   | t ITEMS.                                |                                                 |                            |                                 |
| 5.                                               | Count the total quantit                                                                                              | _                    |                                         |                                                 |                            |                                 |
|                                                  | Create the following tab                                                                                             |                      |                                         |                                                 |                            |                                 |
| 1. Crea                                          | _                                                                                                    | WORKER               | with the                                | fields                                          | (worker id,                | name.                           |
|                                                  | e per hour, specialized                                                                                              |                      | ,,,,,,,,,,,,,,,,,,,,,,,,,,,,,,,,,,,,,,, | 1101000                                         | (11011101_103)             |                                 |
|                                                  | straints on table WOR                                                                                                |                      | orimary kay n                           | ama not nul                                     | l managar id r             | rimary b                        |
|                                                  |                                                                                                    |                      | ommany key, m                           | ame not nui                                     | ii, managei_id j           | эннагу к                        |
| cnec                                             | k for wage_per_hour>=0                                                                                               | ) <b>.</b>           |                                         |                                                 |                            |                                 |
| WOR                                              | rt the following records<br>NAME                                                                                     | WAGE_PER_            |                                         |                                                 | IALISED_IN                 | MA                              |
| WOR                                              | NAME                                                                                                    | WAGE_PER_            |                                         |                                                 |                            | MA<br>                          |
| WOR<br><br>W01                                   | NAME                                                                                                    |                      |                                         | Polish                                          | ing                        | M01                             |
| WOR<br><br>W01                                   | NAME Mr.Cacophonix Dhaval                                                                                            | WAGE_PER_<br>50      |                                         |                                                 | ning<br>ning               |                                 |
| WOR<br><br>W01<br>W02<br>W03                     | NAME Mr.Cacophonix Dhaval                                                                                            | WAGE_PER             |                                         | Polish<br>Polish                                | ning<br>ning               | M02<br>M03                      |
| WOR<br><br>W01<br>W02<br>W03                     | NAME Mr.Cacophonix Dhaval Dipen Hardik                                                                               | WAGE_PER             |                                         | Polish<br>Polish<br>Fitting                     | ning<br>ning<br>g<br>eting | M() M() M()                     |
| WOR<br><br>W01<br>W02<br>W03<br>W04<br>W05       | NAME Mr.Cacophonix Dhaval Dipen Hardik Jigar                                                                         | WAGE_PER             | HOUR                                    | Polish<br>Polish<br>Fitting<br>Marke<br>Fitting | ning<br>ning<br>g<br>eting | M02<br>M02<br>M04               |
| WOR<br><br>W01<br>W02<br>W03<br>W04<br>W05       | NAME Mr.Cacophonix Dhaval Dipen Hardik Jigar  ate the table JOB with the                                             | WAGE_PER             | HOUR<br><br>type_of_job, st             | Polish<br>Polish<br>Fitting<br>Marke<br>Fitting | ning<br>ning<br>g<br>eting | M01<br>M02<br>M03<br>M04        |
| WOR<br><br>W01<br>W02<br>W03<br>W04<br>W05       | NAME Mr.Cacophonix Dhaval Dipen Hardik Jigar                                                                         | WAGE_PER             | HOUR<br><br>type_of_job, st             | Polish<br>Polish<br>Fitting<br>Marke<br>Fitting | ning<br>ning<br>g<br>eting | M02<br>M02<br>M04               |
| WOR<br><br>W01<br>W02<br>W03<br>W04<br>W05       | NAME Mr.Cacophonix Dhaval Dipen Hardik Jigar  Ate the table JOB with the following records                           | WAGE_PER             | HOUR<br><br>type_of_job, st             | Polish<br>Polish<br>Fitting<br>Marke<br>Fitting | ning<br>ning<br>g<br>eting | M01<br>M02<br>M03<br>M04        |
| WOR<br><br>W01<br>W02<br>W03<br>W04<br>W05       | NAME Mr.Cacophonix Dhaval Dipen Hardik Jigar  ate the table JOB with the                                             | WAGE_PER             | HOUR<br><br>type_of_job, st             | Polish<br>Polish<br>Fitting<br>Marke<br>Fitting | ning<br>ning<br>g<br>eting | M01<br>M02                      |
| WOR<br><br>W01<br>W02<br>W03<br>W04<br>W05       | NAME Mr.Cacophonix Dhaval Dipen Hardik Jigar  Ate the table JOB with the following records  TYPE_OF_JOB              | WAGE_PER             | HOUR<br><br>type_of_job, st             | Polish<br>Polish<br>Fitting<br>Marke<br>Fitting | ning<br>ning<br>g<br>eting | M01<br>M02<br>M03<br>M04        |
| WOR<br><br>W01<br>W02<br>W03<br>W04<br>W05       | NAME                                                                                                    | WAGE_PER             | HOUR<br><br>type_of_job, st             | Polish<br>Polish<br>Fitting<br>Marke<br>Fitting | ning<br>ning<br>g<br>eting | M02<br>M02<br>M04               |
| WOR                                              | NAME Mr.Cacophonix Dhaval Dipen Hardik Jigar  Ate the table JOB with the following records  TYPE_OF_JOB              | WAGE_PER             | HOUR<br><br>type_of_job, st             | Polish<br>Polish<br>Fitting<br>Marke<br>Fitting | ning<br>ning<br>g<br>eting | M01<br>M02<br>M03<br>M04        |
| WOR                                              | NAME                                                                                                    | WAGE_PER             | HOUR<br><br>type_of_job, st             | Polish<br>Polish<br>Fitting<br>Marke<br>Fitting | ning<br>ning<br>g<br>eting | M01<br>M02<br>M03<br>M04        |
| WOR W01 W02 W03 W04 W05  3. Crea JOB JOB JO2 J03 | NAME Mr.Cacophonix Dhaval Dipen Hardik Jigar  Ate the table JOB with the following records  TYPE_OF_JOB              | WAGE_PER             | HOUR<br><br>type_of_job, st             | Polish<br>Polish<br>Fitting<br>Marke<br>Fitting | ning<br>ning<br>g<br>eting | M0<br>M0<br>M0<br>M0<br>M0      |
| WOR                                              | NAME Mr.Cacophonix Dhaval Dipen Hardik Jigar  Ate the table JOB with the state of the following records  TYPE_OF_JOB | WAGE_PER             | HOUR  type_of_job, st  B:               | Polish Polish Fitting Marke Fitting             | ning ning geting           | M0:<br>M0:<br>M0:<br>M0:<br>M0: |
| WOR                                              | NAME Mr.Cacophonix Dhaval Dipen Hardik Jigar  Ate the table JOB with the state of the following records  TYPE_OF_JOB | WAGE_PER             | HOUR  type_of_job, st  B:               | Polish Polish Fitting Marke Fitting             | ning<br>ning<br>g<br>eting | M0<br>M0<br>M0<br>M0            |

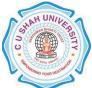

|     | Contain the top accioner 1 in C Worker 11 in in C TOP                                             |
|-----|---------------------------------------------------------------------------------------------------|
|     | Constraints on table JOB_ASSIGNED: worker_id references WORKER table, job_id references JOB       |
|     | table.                                                                                            |
|     |                                                                                                   |
|     | 6. Insert the following records into the table JOB_ASSIGNED:                                      |
|     | WOR JOB STARTING_ NUMBER_OF_DAYS                                                                  |
|     |                                                                                                   |
|     | W01 J01 15-SEP-09 35                                                                              |
|     | W02 J01 20-SEP-08 34                                                                              |
|     | W03 J04 12-OCT-09 39                                                                              |
|     | W01 J05 19-OCT-09 10                                                                              |
|     | W02 J04 12-SEP-08 25                                                                              |
| 15  | > Perform the following queries on the tables given in Set no. 19:                                |
|     | 1. Display the date on which each worker is going to end his presently assigned job.              |
|     | 2. Display how many days remain for each worker to finish his job.                                |
|     | 3. Display the STARTING_DATE in the following format - 'The fifth day of month of October,        |
|     | 2004'.                                                                                            |
|     | 4. Change the status to 'Complete' for all those jobs, which started in year 2008.                |
|     | 5. Display job details of all those jobs where at least 25 workers are working.                   |
|     | 6. Display all those jobs that are already incompleted.                                           |
| 1.6 |                                                                                                   |
| 16  |                                                                                                   |
|     | 1. Find all the jobs, which begin within the next two weeks.                                      |
|     | 2. List all workers who have their wage per hour ten times greater than the wage of their         |
|     | managers.                                                                                         |
|     | 3. List the names of workers who have been assigned the job of Packing.                           |
|     | 4. What is total number of days allocated for printing on the goods for all the workers together. |
|     | 5. Which workers receive higher than average wage per hour.                                       |
| 17  | > Perform the following queries on the tables given in Set no. 19:                                |
|     | 1. Display details of workers who are working on more than one job.                               |
|     | 2. Which workers having specialization in polishing start their job in September?                 |
|     | 3. Display details of workers who are specialized in the same field as that of Mr.Cacophonix or   |
|     | have a wage per hour more than any of the workers.                                                |
|     | 4. Find the names of the workers who are getting more then 50 Rs. as wages per hour.              |
|     |                                                                                                   |
| 10  | 5. Find the jobs which are assigned after 31-DEC-2008.                                            |
| 18  | 1. Create the following table named table as CUSTOMER with following fields-Cust_No,              |
|     | First_Name, Last_Name, Address, City, State, Pin, B_Date, Status.                                 |
|     | Constraints on table CUSTOMER: Cust_No Primary Key, First_Name Not Null and the values for        |
|     | status must be in ('V','I','A').                                                                  |
|     |                                                                                                   |

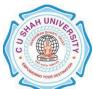

| 2. I | nsert the follow                                                                                        | wing record                                                                                                    | ds into the                                                                                                    | table CUSTO                                                                                                    | MER:                                                                                                    |                                                                                                    |                              |                   |                |
|------|----------------------------------------------------------------------------------------------------|----------------------------------------------------------------------------------------------------|----------------------------------------------------------------------------------------------------|----------------------------------------------------------------------------------------------------|----------------------------------------------------------------------------------------------------|----------------------------------------------------------------------------------------------------|------------------------------|-------------------|----------------|
|      | CUST_NO                                                                                                 | FIRST_<br>NAME                                                                                                    | LAST_<br>NAME                                                                                                    | ADDRESS                                                                                                    | CITY                                                                                                    | STATE                                                                                                    | PIN                          | B_D<br>ATE        | ST<br>AT<br>US |
|      |                                                                                                    |                                                                                                    |                                                                                                    |                                                                                                    |                                                                                                    |                                                                                                    |                              |                   |                |
|      | 1003                                                                                                    | RAJ                                                                                                    | BAHA<br>DUR                                                                                                    | SHANTI<br>VILLA                                                                                                    | UDP                                                                                                    | KARNA<br>TAKA                                                                                                    | 57610<br>1                   | 1-<br>AUG<br>-70  | V              |
|      | 1004                                                                                                    | FELIX                                                                                                    | SIMON                                                                                                    | M-J-56                                                                                                    | РЈМ                                                                                                    | GOA                                                                                                    | 40300                        | 12-<br>FEB-<br>71 | A              |
|      | 1005                                                                                                    | RAJAN                                                                                                    | KUTT<br>Y                                                                                                    | A1<br>TRADERS                                                                                                    | KNR                                                                                                    | KERAL<br>A                                                                                                    | 67000<br>1                   | 9-<br>JUN-<br>71  | A              |
|      | 1006                                                                                                    | SHILP<br>A                                                                                                    | PAI                                                                                                    | 12/4B                                                                                                    | MNG                                                                                                    | KARNA<br>TAKA                                                                                                    | 57415<br>4                   | 11-<br>DEC-<br>70 | I              |
|      | 1007                                                                                                    | BOSC<br>O                                                                                                    | RAKS<br>HIT                                                                                                    | R.K.<br>PLAZA                                                                                                    | BNG                                                                                                    | KARNA<br>TAKA                                                                                                    | 57620<br>1                   | 1-<br>JAN-<br>71  | A              |
| 19   | Display all Delete the Change th CUST_NO Delete the back. Select all t Sort and o Retrieve r Retrieve r | the records of the records of the records of the records of the cords of the cords | ds from the table version of the table version of the table version of the table version of the table version of the table version of table version of table ve | the tables give table where table where PIN COVI MUDDAN  AKA state from the all tables in the all tables tables taken the words are in the results tables to the tables tables ta | DDE is 57 NA MAI  Tom the tomore the state of state of phabetic ending of the state of the state | KARNATAL<br>76201.<br>RG' AND I<br>able and the<br>from the tab<br>order of st<br>rder.<br>ho are ACT<br>mbedded it. | PIN=5761 en retriev le. ate. | e all the         |                |

### **Learning Outcomes:**

- ♣ Enable the student to model the real world data into database framework.
- ♣ Creation of conceptual design using tools like E-R Diagram.
- ♣ Clear understanding of how to map the logical design of database into physical design.
- **♣** To get familiar with the SQL query environment.
- ♣ Representation of queries into equivalent relational algebraic expression.

### **Books Recommended:**

- ◆ "Database System Concepts", Silberschatz, Korth, Sudarshan, 5th Edition, McGraw Hill Publication
- ♣ "SQL/PLSQL, The Programming Language of ORACLE", Ivan Bayross, BPB Publication
- ♣ "Fundamentals of Database Systems", Elmsari, Navathe, 5th Edition, Pearson Education (2008)
- ♣ "Database Systems: Design, Implementation and Management", Peter Rob, Carlos Coronel, 7th
  Edition, Cengage Learning (2007)
- ♣ "An Introduction to Database Systems", C J Date, A Kannan, S Swaminathan, 8th Edition, Pearson Education (2006)
- 4 "Database Management Systems, Ramakrishnan", Gehrke, , McGraw Hill, Third Edition.

## Master of Science (Information Technology) - (M.Sc.I.T.)

(2 years – Four Semester Full Time Course)

Semester: I Subject Code: MSIT103 Name: BASICS OF COMPUTER ARCHITECTURE

| Sr. | Subject<br>Code | Name of the Subject | Teaching Scheme<br>(Hours) |   |        | Evaluation Scheme |                      |           |                   |      |     |   |     |       |     |
|-----|-----------------|---------------------|----------------------------|---|--------|-------------------|----------------------|-----------|-------------------|------|-----|---|-----|-------|-----|
| No  |                 |                     | T T P Tota                 |   | Theory |                   |                      |           | Practical (Marks) |      |     |   |     |       |     |
| •   |                 |                     | h                          | u | r      | 1                 | Sessional University |           | Pr/               |      |     |   |     |       |     |
|     |                 |                     |                            |   |        |                   | Exa                  | Exam Exam |                   | Tota | Viv | T | Tot | Total |     |
|     |                 |                     |                            |   |        |                   | Mark                 | Hr        | Mark              | Hr   | l   | a | W   | al    |     |
|     |                 |                     |                            |   |        |                   | s                    | s         | s                 | s    |     | a |     |       |     |
|     |                 | BASICS OF           |                            |   |        |                   |                      |           |                   |      |     |   |     |       |     |
| 1   | MSIT 103        | COMPUTER            | 4                          |   | 4      |                   | 30                   | 1.5       | 70                | 2.5  | 100 |   |     |       | 100 |
|     |                 | ARCHITECTURE        |                            |   |        |                   |                      |           |                   |      |     |   |     |       |     |

### **Objectives:**

- ♣ To be able to understand the concepts of Computer Basics
- **♣** To develop Proficiency in Creating Circuits Designing.

### Pre re quisites:

♣ Knowledge of Basic Computer Fundamentals

### **Course Outline:**

| Sr.<br>No. | Course Contents                                                                   | Number<br>of Hours |  |  |  |  |  |  |
|------------|-----------------------------------------------------------------------------------|--------------------|--|--|--|--|--|--|
| 1          | Basics of Computer                                                                |                    |  |  |  |  |  |  |
|            | Introduction to Computer, block diagram of digital computer, Input-output devices |                    |  |  |  |  |  |  |
|            | (VDU, scanner, mouse, keyboard, printer, plotter, Joystick, multimedia projector) |                    |  |  |  |  |  |  |
| 2          | Number System                                                                     | 8                  |  |  |  |  |  |  |
|            | (I) Basics of Number System                                                       |                    |  |  |  |  |  |  |
|            | Introduction, Binary Number System, Decimal Number System                         |                    |  |  |  |  |  |  |
|            | Conversions Of Binary, Decimal, Octal, Hexadecimal number system                  |                    |  |  |  |  |  |  |

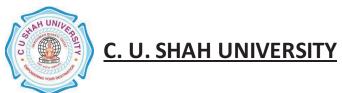

|   | (II) Binary Operations in number system                                              |   |
|---|--------------------------------------------------------------------------------------|---|
|   | Binary Addition, subtraction, multiplication, Division                               |   |
|   | (III)Complements in Number system                                                    |   |
|   | 1's Complements,2's Complements,n's complement                                       |   |
|   | Binary Addition & Subtraction using complements                                      |   |
|   | (IV) Binary Number System Codes                                                      |   |
|   | Weighted and Non-weighted codes                                                      |   |
|   | BCD Code: Excess Three (XS-3) Code                                                   |   |
|   | Gray Code: Binary to Gray & Gray to Binary                                           |   |
| 3 | Boolean Algebra                                                                      | 7 |
|   | Introduction of Boolean algebra, Boolean Expression & Boolean Function               |   |
|   | Operations of Boolean algebra, Laws of Boolean algebra, De Morgan's law              |   |
|   | Perfect induction Method, Simplification of Boolean Expressions                      |   |
| 4 | Application of Logic Gates & Bo0lean Algebra                                         | 6 |
|   | Introduction to Gate, Types of Gate, Universal Gate(Proof of Universal gate)         |   |
|   | Duality in Boolean algebra                                                           |   |
|   |                                                                                      |   |
| 5 | Combinational Circuit                                                                | 5 |
|   | Introduction of Combinational Circuit, Half Adder, Full adder, BCD Adder(4-          |   |
|   | bit),Parallel Binary Adder,Half Subtractor, Full subtractor Decoder (Binary To Otcal |   |
|   | Converter), encoder, Decoder using NAND Gate, Multiplexer, DeMUX                     |   |
| 6 | Se que ntial Circuit                                                                 | 8 |
|   | Sequential Circuit, Differentiate Circuit differ from Combinational Circuit,         |   |
|   | Flip flop Introduction, using NAND & NOR gates.,SR flipflop using NAND & NOR         |   |
|   | gates(with truth table), JK Flipflop(with truth table), ,Master-slave JK Flipflop,   |   |
|   | Registers, Types of Registers, Counters, Binary Counters, Asynchronous Binary        |   |
|   | Counter                                                                              |   |
| 7 | Memory Unit                                                                          | 3 |
|   | What is Memory? Types of Memory(Memory Hierarchy),RAM,ROM,RAM V/s                    |   |
|   | ROM, Secondary Storage Memory(Harddisk, floopy disk, Magnetic Disk), Cache           |   |
|   | Memory, Virtual Memory                                                               |   |
| 8 | CPU & I/O Organization                                                               | 7 |
|   | Stack Organization (Intro.),Instruction Formats,Addressing modes Asynchronous        |   |
|   |                                                                                      |   |

|   | Data Transfer, Modes of Transfer, Direct Memory Access (DMA), Addressing Modes    |    |
|---|-----------------------------------------------------------------------------------|----|
| 9 | Basics of Microprocessor                                                          | 3  |
|   | Introduction to Microprocessor, Introduction To 8086 Microprocessor Instruction & |    |
|   | pin Diagram of 8086 Microprocessor                                                |    |
|   | Total Lecture                                                                     | 50 |

### **Learning Outcomes:**

- Student learn about the digital computer System from the beginning word "digit" to architecture of Microprocessor
- ♣ Students will get the dept knowledge of Computer Architecture & Actual work of digital computer system.

### Teaching & Learning Methodology:

♣ Using Whiteboard & Multimedia or OHP

### **Books Recommended:**

- ♣ "Computer System Architecture", Moris Mano, Pearson publication
- ♣ "Digital electronics," Aditya Chaturvedi, Khanna publication.

## **Master of Science (Information Technology) - (M.Sc.I.T.)**

(2 years – Four Semester Full Time Course)

Semester: I Subject Code: MSIT104 Name: STATISTICAL METHODS FOR COMPUTER SCIENCE

| Sr. | Subject<br>Code | Name of the Subject                     | Teaching Scheme<br>(Hours) |   |      |      | Evaluation Scheme |             |       |       |                 |                   |     |       |     |
|-----|-----------------|-----------------------------------------|----------------------------|---|------|------|-------------------|-------------|-------|-------|-----------------|-------------------|-----|-------|-----|
| No  |                 |                                         | T                          | T | P To | Tota |                   | Theory      |       |       |                 | Practical (Marks) |     |       |     |
|     |                 |                                         | h                          | u | r    | l    | Sessio            | nal         | Unive | rsity |                 | D./               |     |       |     |
|     |                 |                                         |                            |   |      |      | Exa               | Exam Exam T |       | Tota  | Tota Pr/<br>Viv | T To              | Tot | Total |     |
|     |                 |                                         |                            |   |      |      | Mark              | Hr          | Mark  | Hr    | l               |                   | W   | al    |     |
|     |                 |                                         |                            |   |      |      | s                 | s           | s     | s     |                 | a                 |     |       |     |
| 1   | MSIT104         | STATISTICAL METHODSFOR COMPUTER SCIENCE | 4                          |   | 4    |      | 30                | 1.5         | 70    | 2.5   | 100             |                   |     |       | 100 |

### **Objectives:**

- The objective of this course is to present the foundations of many basic computer related concepts and provide a coherent development to the students for the courses.
- ♣ This course will enhance the student's ability to think logically and mathematically.

### Pre requisites:

♣ Knowledge of basic arithmetic.

### **Course Outline:**

| Sr. | Course Contents                                                              | No. of |
|-----|------------------------------------------------------------------------------|--------|
| No. |                                                                              | Hours  |
| 1   | Data and Statistics                                                          |        |
|     | Data, Data Sources, Tabular and Graphical Representations, Qualitative data, | 4      |
|     | Quantitative data, Cross-tabulations and Scatter diagrams                    |        |

| 2 | Descriptive Statistics:                                                         | 6  |
|---|---------------------------------------------------------------------------------|----|
|   | Measures of Location: Mean, Median, Mode, Percentiles, Quartiles                |    |
|   | Measures of Variability                                                         |    |
|   | Measures of Association between Two Variables                                   |    |
|   | The Weighted Mean and Working with Grouped Data                                 |    |
| 3 | Probabilities:                                                                  | 4  |
|   | Events and their probabilities                                                  |    |
|   | Relationship of Probabilities                                                   |    |
|   | Conditional Probabilities                                                       |    |
|   | Bayes' Theorem                                                                  |    |
| 4 | Correlation                                                                     | 4  |
|   | Perfect Positive Correlation, Perfect Negative Correlation, Moderately Positive |    |
|   | Correlation, Moderately Negative Correlation, Lack of Correlation               |    |
|   | The Pearson Product Moment Correlation                                          |    |
|   | Spearman's Rank Correlation                                                     |    |
| 5 | Regression                                                                      | 3  |
|   | Regression Line, Regression Coefficients                                        |    |
| 6 | Dispersion                                                                      | 3  |
|   | Range, Quartile Deviation, Mean Deviation, Standard Deviation                   |    |
|   | Total Lecture                                                                   | 24 |
|   | Total hours                                                                     | 48 |

### **Learning Outcomes:**

- ♣ The student will be able to apply concepts to RDBMS, perform minimization of Boolean functions, shall learn the fundamentals representations methods of graphs and trees.
- ♣ They shall be able to use different logical reasoning to prove theorems.

### **Books Recommended:**

- "Statistics for Business and Economics", Anderson, Sweeney & Williams, Cengage Learning, 11<sup>th</sup> Edition
- ◆ "Statistics Concepts and Applications", Nabendu Pal & Sahadeb Sarkar, PHI.

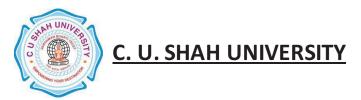

## Master of Science (Information Technology) - (M.Sc.I.T.)

(2 years – Four Semester Full Time Course)

Semester: I Subject Code: MSIT105 Name: COMMUNICATUON & SOFT SKILLS

**DEVELOPMENT** 

| Sr. | Subject<br>Code | Name of the Subject | Teaching Scheme<br>(Hours) |   |   |      | Evaluation Scheme |     |        |       |      |       |        |     |       |
|-----|-----------------|---------------------|----------------------------|---|---|------|-------------------|-----|--------|-------|------|-------|--------|-----|-------|
| No  |                 |                     | Т                          | T | P | Tota |                   |     | Theory |       |      | Pract | larks) |     |       |
| •   |                 |                     | h                          | u | r | l    | Sessio            | nal | Unive  | rsity |      | Pr/   |        |     |       |
|     |                 |                     |                            |   |   |      | Exam              |     | Exam   |       | Tota | Viv   | T      | Tot | Total |
|     |                 |                     |                            |   |   |      | Mark              | Hr  | Mark   | Hr    | 1    | a     | W      | al  |       |
|     |                 |                     |                            |   |   |      | s                 | s   | s      | s     |      | a     |        |     |       |
|     |                 | COMMUNICATUON       |                            |   |   |      |                   |     |        |       |      |       |        |     |       |
| 1   | MSIT 105        | & SOFT SKILLS       | 4                          |   | 4 |      | 30                | 1.5 | 70     | 2.5   | 100  |       |        |     | 100   |
|     |                 | DEVELOPMENT         |                            |   |   |      |                   |     |        |       |      |       |        |     |       |

### Objectives:

- ♣ The purpose of this course is to develop the students' competence in communication at an advanced level.
- ♣ Assuming that the students are fairly proficient in the basic communication skills of listening, speaking, and reading & writing in English.
- ♣ To give a global competitive edge to the students by way of honoring their professional communication skills.
- ♣ To enhance the employability skills of the students, train them to prepare career oriented contributor
- ♣ To make them aware of the process of interview and competencies required.

### Pre re quis ites:

- ♣ Students should have basic knowledge of English language and grammar.
- Large Students should have ability to speak and write correct sentence in their day to day language.
- ♣ Students should be familiar with correct usage of language.
- ♣ Students should have basic knowledge of professional communication.

### **Course Outline:**

| Sr. | Course Contents                                                                     | Number   |
|-----|-------------------------------------------------------------------------------------|----------|
| No. |                                                                                     | of Hours |
| 1   | Features of Indian English Communication                                            |          |
|     | Correction of sentences – Informal conversation Vs Formal expression – Verbal and   | 5        |
|     | non-verbal communication, barriers to effective communication – kinesics – Types    | 3        |
|     | of communication-Listening, Speaking, Reading and Writing, Telephone etiquette.     |          |
| 2   | Technical presentations                                                             |          |
|     | Types of presentation-video conferencing-participation in meeting-chairing          |          |
|     | sessions-Formal and informal interviews-interviewing in different setting and for   | 5        |
|     | different purposes performance appraisal, Public Speaking, Debate and Group         |          |
|     | Discussion                                                                          |          |
| 3   | Written communication                                                               |          |
|     | Differences between spoken and written communication - features of effective        | 6        |
|     | writing such as clarity and brevity.                                                |          |
| 4   | Letter-writing                                                                      |          |
|     | Business letters-pro-forma culture-format - style - effectiveness, promptness -     | 6        |
|     | Analysis of sample letters collected from industry – email, fax.                    |          |
| 5   | Technical Report writing                                                            |          |
|     | Business and Technical Reports Types of reports – progress reports, routine reports | 12       |
|     | - Annual reports - format - Analysis of sample reports from industry - Synopsis     | 12       |
|     | and Dissertation writing.                                                           |          |
| 6   | Personality development, personal grooming and soft skills                          | 4        |
| 7   | Employability skills                                                                | 4        |
| 8   | Interviews                                                                          | 4        |
| 9   | Resume Writing                                                                      | 4        |
|     | Total hours                                                                         | 48       |

### **Learning Outcomes:**

- ♣ Develop their personality and personal grooming to work effectively at workplace.
- ♣ Be able to prepare their resume in highly contributor manner and develop their employability skills, for interview and technical report writing.

### **Teaching-Learning Methodology:**

- ♣ The teaching will be made effective through interactive class room approach.
- ♣ Different kind of soft skills will be improved through drilling method.
- ♣ Active and inactive resources such as Audio & Video will be utilize for effective teaching learning process.

### **Books Recommended:-**

- 4 "Essentials of Business Communication", Rajendra Pal, JS KorlahaHi: Sultan Chand & Sonn
- ♣ :Basic Communication Skills for Technology", Andrea J. Rutherford: Pearson Education Asia
- 4 "Business Communication", RK Madhukar, Vikas Publishing House Pvt. Ltd.
- ♣ "Writing Remedies: Practical Exercises for Technical Writing", Edmond H Weiss, Universities Press, Hyderabad.